# САНКТ-ПЕТЕРБУРГСКОЕ ГОСУДАРСТВЕННОЕ БЮДЖЕТНОЕ ПРОФЕССИОНАЛЬНОЕ ОБРАЗОВАТЕЛЬНОЕ УЧРЕЖДЕНИЕ «КОЛЛЕДЖ «КРАСНОСЕЛЬСКИЙ»

## РАССМОТРЕНО И ПРИНЯТО

на заседании Педагогического Совета СПб ГБПОУ «Колледж «Красносельский»

Протокол № 7 от 15.06 2023 г.

**УТВЕРЖДАЮ** Директор СПб ГБПОУ «Колледж «Красносельский» Г.И. Софина  $\frac{1}{27}$  06 2023 r. Приказ № 81 от 27.06 2023 г.

# МЕТОДИЧЕСКИЕ УКАЗАНИЯ ПО ВНЕАУДИТОРНЫМ САМОСТОЯТЕЛЬНЫМ РАБОТАМ

#### по дисциплине

ЕН.02 Информационные технологии в профессиональной деятельности

## программы подготовки специалистов среднего звена по специальности

38.02.04 Коммерция (по отраслям)

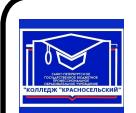

ДОКУМЕНТ ПОДПИСАН ЭЛЕКТРОННОЙ ПОДПИСЬЮ

Сертификат: 00ED77B06BDF80A9696BBCD20F34383DB4 Владелец: Софина Галина Ивановна<br>Действителен: с 20.02.2023 до 15.05.2024

> Санкт-Петербург 2023 г.

#### Ввеление

Требования работодателей к современному специалисту, а также федеральный государственный образовательный стандарт ориентированы, прежде всего, на умения самостоятельной деятельности и творческий подход к специальности. Профессиональный рост специалиста, его социальная востребованность, как никогда зависят от умений проявить инициативу, решить нестандартную задачу, от способности к планированию и прогнозированию самостоятельных действий. Стратегическим направлением повышения качества образования в этих условиях является оптимизация системы управления учебной работой обучаемых, в том числе и их самостоятельной работой.

Методические указания по выполнению самостоятельных работ по дисциплине ЕН.02 Информационные технологии в профессиональной деятельности созданы Вам в помощь для работы во внеурочное время.

Наличие положительной оценки (отметки о выполнении) каждого вида самостоятельной работы необходимо для получения зачета по дисциплине, поэтому в случае невыполнения работы по любой причине или получения неудовлетворительной оценки за самостоятельную работу Вы должны найти время для ее выполнения или пересдачи.

Перед выполнением внеаудиторной самостоятельной работы преподаватель проводит инструктаж (консультацию) с определением цели задания, его содержания, сроков выполнения, основных требований к результатам работы, критериев оценки, форм контроля и перечня литературы.

Внимание! Если в процессе выполнения заданий для самостоятельной работы возникают вопросы, разрешить которые Вам не удается, необходимо обратиться к преподавателю для получения разъяснений.

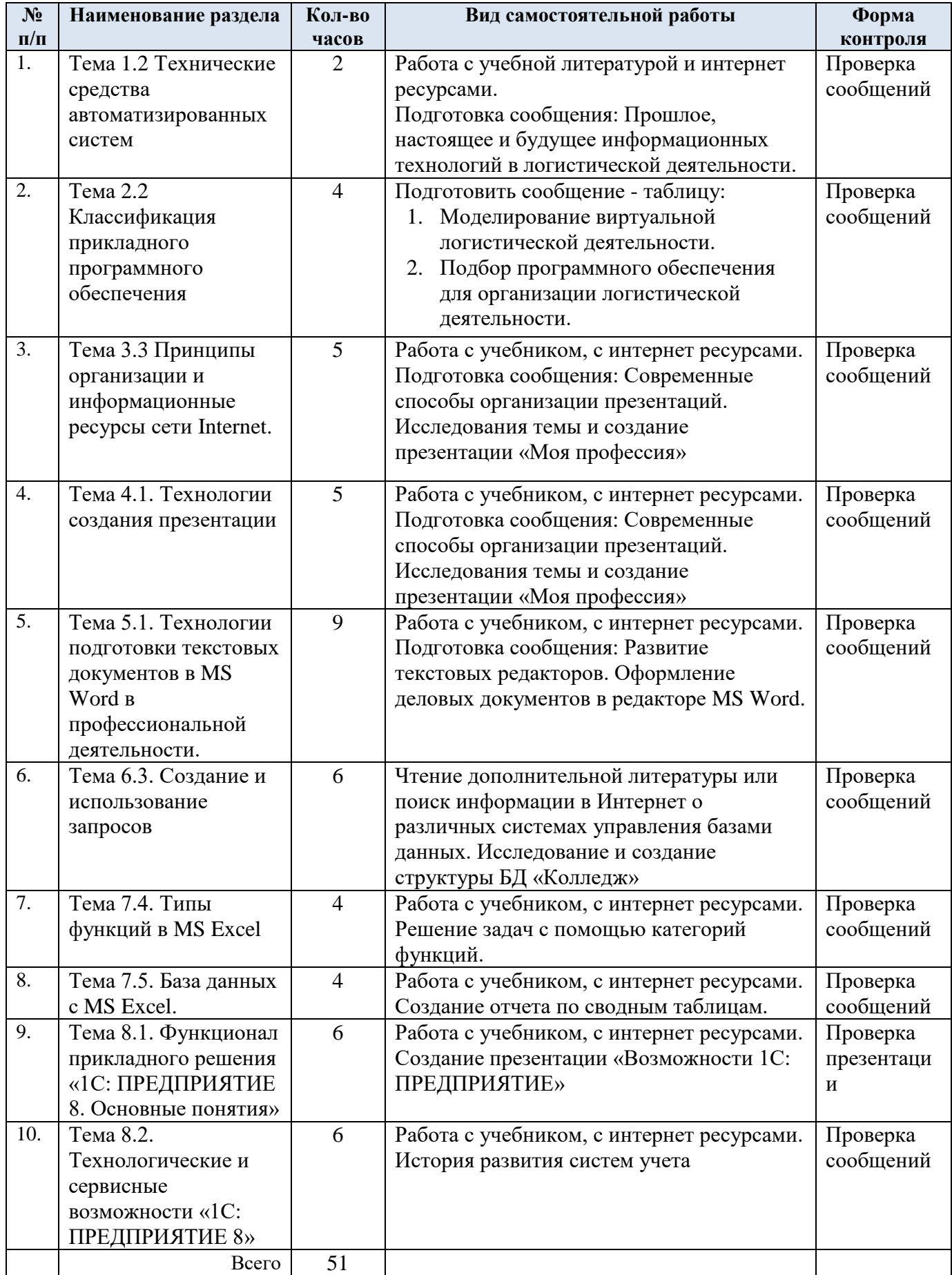

# **1. Перечень внеаудиторной самостоятельной работы**

#### **1. ТЕМАТИКА И ЗАДАНИЯ ДЛЯ САМОСТОЯТЕЛЬНОЙ РАБОТЫ Раздел 8. Информационная деятельность человека**

# **САМОСТОЯТЕЛЬНАЯ РАБОТА №9**

**Задание для самостоятельной работы:** Подготовка презентации по заданной тематике Время на выполнение соответственно - 6 ч.

*Правила оформления компьютерных презентаций*

*Общие правила дизайна*

*Правила шрифтового оформления:*

Для основного текста не рекомендуется использовать прописные буквы.

 Шрифтовой контраст можно создать посредством: размера шрифта, толщины шрифта, начертания, формы, направления и цвета.

*Правила выбора цветовой гаммы:*

- Цветовая гамма должна состоять не более чем из двух-трех цветов;
- Существуют не сочетаемые комбинации цветов;
- Черный цвет имеет негативный (мрачный) подтекст;
- Белый текст на черном фоне читается плохо (инверсия плохо читается).

*Правила общей композиции:*

 На полосе не должно быть больше семи значимых объектов, так как человек не в состоянии запомнить за один раз более семи пунктов чего-либо;

- Логотип на полосе должен располагаться справа внизу (слева наверху и т. д.);
- Логотип должен быть простой и лаконичной формы;
- Дизайн должен быть простым, а текст коротким;

 Изображения домашних животных, детей… являются положительными образами;

Объекты в составе любой композиции не должны быть очень крупными.

## *Рекомендации по дизайну презентации*

*Правила оформления презентаций:*

Презентация предполагает сочетание информации различных типов: текста, графических изображений, музыкальных и звуковых эффектов, анимации и видеофрагментов. Поэтому необходимо учитывать специфику комбинирования фрагментов информации различных типов.

*Оформление и демонстрация* каждого из перечисленных типов информации также подчиняется определенным правилам:

- для текстовой информации важен выбор шрифта,
- для графической яркость и насыщенность цвета,

 для наилучшего их совместного восприятия необходимо оптимальное взаиморасположение на слайде.

Рекомендации по оформлению и представлению на экране материалов различного *вида:*

*Текстовая информация*

размер шрифта:

24-54 пункта (заголовок), 18-36 пунктов (обычный текст);

 цвет шрифта и цвет фона должны контрастировать (текст должен хорошо читаться);

тип шрифта:

для основного текста гладкий шрифт без засечек (Arial, Tahoma, Verdana),

 для заголовка можно использовать декоративный шрифт, если он хорошо читаем;

 курсив, подчеркивание, жирный шрифт, прописные буквы рекомендуется использовать только для смыслового выделения фрагмента текста.

#### *Графическая информация*

 рисунки, фотографии, диаграммы призваны дополнить текстовую информацию или передать ее в более наглядном виде;

 желательно избегать в презентации рисунков, не несущих смысловой нагрузки, если они не являются частью стилевого оформления;

 цвет графических изображений не должен резко контрастировать с общим стилевым оформлением слайда;

иллюстрации рекомендуется сопровождать пояснительным текстом;

 если графическое изображение используется в качестве фона, то текст на этом фоне должен быть хорошо читаем.

#### *Анимация*

Анимационные эффекты используются для привлечения внимания слушателей или для демонстрации динамики развития какого-либо процесса. Звук

 звуковое сопровождение должно отражать суть или подчеркивать особенность темы слайда, презентации;

 необходимо выбрать оптимальную громкость, чтобы звук был слышен всем слушателям, но не был оглушительным;

 если это фоновая музыка, то она должна не отвлекать внимание слушателей и не заглушать слова докладчика.

Чтобы все материалы слайда воспринимались целостно, необходимо учитывать общие правила оформления презентации.

*Единое стилевое оформление*

 стиль может включать: определенный шрифт (гарнитура и цвет), цвет фона или фоновый рисунок, декоративный элемент небольшого размера и др.;

 не рекомендуется использовать в стилевом оформлении презентации более 3 цветов и более 3 типов шрифта;

 оформление слайда не должно отвлекать внимание слушателей от его содержательной части;

все слайды презентации должны быть выдержаны в одном стиле;

 содержание и расположение информационных блоков на слайде информационных

блоков не должно быть слишком много (3-6);

 рекомендуемый размер одного информационного блока — не более 1/2 размера слайда; желательно присутствие на странице блоков с разнотипной информацией (текст,графики, диаграммы, таблицы, рисунки), дополняющей друг друга;

ключевые слова в информационном блоке необходимо выделить;

 информационные блоки лучше располагать горизонтально, связанные по смыслу

блоки - слева направо;

наиболее важную информацию следует поместить в центр слайда;

 логика предъявления информации на слайдах и в презентации должна соответствовать логике ее изложения.

После создания презентации и ее оформления, необходимо отрепетировать ее показ и свое выступление, проверить, как будет выглядеть презентация в целом (на экране компьютера или проекционном экране), насколько скоро и адекватно она воспринимается из разных мест аудитории.

## *Рекомендации к содержанию презентации.*

*По содержанию:*

 На слайдах презентации не пишется весь тот текст, который произносит докладчик;

 Текст на слайде должен содержать только ключевые фразы (слова), которые докладчик развивает и комментирует устно;

 Если презентация является основой устного доклада, то второй слайд должен содержать краткое перечисление все основных вопросов, которые будут рассмотрены в докладе;

Если презентация имеет характер игры, викторины, или какой-либо другой,

который требует активного участия аудитории, то на каждом слайде должен быть текст только одного шага, или эти «шаги» должны появляться на экране постепенно;

*По оформлению:*

 На первом слайде пишется не только название презентации, но и имена авторов (в ученическом случае - и руководителя проекта) и дата создания.

Каждая прямая цитата, которую комментирует или даже просто приводит

докладчик (будь то эпиграф или цитаты по ходу доклада) размещается на отдельном слайде;

Все схемы и графики должны иметь названия, отражающие их содержание;

 Подбор шрифтов и художественное оформление слайдов должны не только соответствовать содержанию, но и учитывать восприятие аудитории;

На каждом слайде выставляется колонтитул, включающий фамилию автора

и/или

краткое название презентации и год создания;

 В конце презентации представляется список использованных источников, оформленный по правилам библиографического описания;

 Правила хорошего тона требуют, чтобы последний слайд содержал выражение благодарности тем, кто прямо или косвенно помогал в работе над презентацией.

- Кино и видеоматериалы оформляются титрами, в которых указываются:
- название фильма (репортажа),
- год и место выпуска,
- авторы идеи и сценария,
- руководитель проекта,

# *Правила компьютерного набора текста при создании презентаций*

*Общие правила оформления текста:*

 Точка в конце заголовка и подзаголовках, выключенных отдельной строкой, не ставится. Если заголовок состоит из нескольких предложений, то точка не ставится после последнего из них.

 Порядковый номер всех видов заголовков, набираемый в одной строке с текстом,

должен быть отделен пробелом независимо от того, есть ли после номера точка.

 Точка не ставится в конце подрисуночной подписи, в заголовке таблицы и внутри

нее. При отделении десятичных долей от целых чисел лучше ставить запятую (0,158), а не точку (0.158).

 Перед знаком препинания пробел не ставится (исключение составляют открывающиеся парные знаки, например, скобки, кавычки).

 После знака препинания пробел обязателен (если этот знак не стоит в конце абзаца).

- Тире выделяется пробелами с двух сторон.
- Дефис пробелами не выделяется.
- Числительные порядковые и количественные выражаются в простом тексте

словами (обычно, однозначные при наличии сокращенных наименований), цифрами (многозначные и при наличии сокращенных обозначений) и смешанным способом (после десятков тысяч часто применяются выражения типа 25 тыс.), числительные в косвенных падежах набирают с так называемыми наращениями (6-го).

В наборе встречаются арабские и римские цифры.

 Индексы и показатели между собой и от предшествующих и последующих элементов набора не должны быть разделены пробелом (Н2О, м3/с)

 Нельзя набирать в разных строках фамилии и инициалы, к ним относящиеся, а также отделять один инициал от другого.

 Не следует оставлять в конце строки предлоги и союзы (из одной-трех букв), начинающие предложение, а также однобуквенные союзы и предлоги в середине предложений.

 Последняя строка в абзаце не должна быть слишком короткой. Надо стараться избегать оставления в строке или переноса двух букв. Текст концевой строки должен быть в 1,5-2 раза больше размера абзацного отступа, т.е. содержать не менее 5-7 букв.

 Если этого не получается, необходимо вогнать остаток текста в предыдущие строки или выгнать из них часть текста. Это правило не относится к концевым строкам в математических рассуждениях, когда текст может быть совсем коротким, например "и","или" и т.п.

 Знаки процента (%) применяют только с относящимися к ним числами, от которых они не отделяются.

 Знаки градуса (°), минуты ('), секунды ('') от предыдущих чисел не должны быть отделены пробелом, а от последующих чисел должны быть отделены пробелом (10° 15').

 Формулы в текстовых строках набора научно-технических текстов должны быть отделены от текста на пробел или на двойной пробел. Формулы, следующие в текстовой строке одна за другой, должны быть отделены друг от друга удвоенными пробелами.

Знаки номера (№) и параграфа (§) применяют только с относящимися к ним

числами и отделяются пробелом от них и от остального текста с двух сторон. Сдвоенные знаки набираются вплотную друг к другу. Если к знаку относится несколько чисел, то между собой они отделяются пробелами. Нельзя в разных строках набирать знаки и относящиеся к ним цифры.

*В русском языке различают следующие виды сокращений:*

Буквенная аббревиатура - сокращенное слово, составленное из первых букв слов, входящих в полное название (СССР, НДР, РФ, вуз);

сложносокращенные слова, составленные из частей сокращенных слов (колхоз) или усеченных и полных слов (Моссовет), и

 графические сокращения по начальным буквам (г. - год), по частям слов (см. смотри),

 по характерным буквам (млрд - миллиард), а также по начальным и конечным буквам(ф-ка - фабрика).

 Кроме того, в текстах применяют буквенные обозначения единиц физических величин. Все буквенные аббревиатуры набирают прямым шрифтом без точек и без разбивки между буквами, сложносокращенные слова и графические сокращения набирают как обычный текст. В выделенных шрифтами текстах все эти сокращения набирают тем же, выделительным шрифтом.

*Критерии оценки:* 

- соответствие содержания выбранной теме;
- отсутствие в тексте отступлений от темы;
- соблюдение структуры работы, её четкость и обоснованность;
- четкое выявление проблемы контекста содержание;
- логика построения текста;
- культура письменной речи;

 оформление текста (правильное применение и оформление ссылок, составление библиографии);

- соблюдение объема работы;
- аккуратность и правильность оформления, а также технического выполнения работы;

# *Форма контроля и критерии оценки*

Презентацию необходимо предоставить преподавателю для проверки в электронном виде.

*«Отлично»* **-** выставляется в случае, если презентация выполнена аккуратно, примеры проиллюстрированы, полностью освещены все обозначенные вопросы. *«Хорошо» -* выставляется в случае, если работа содержит небольшие неточности. *«Удовлетворительно»* - в случае, если презентация выполнена неаккуратно, не полностью освещены заданные вопросы.

*«Неудовлетворительно»* - работа выполнена небрежно, не соблюдена структура, отсутствуют иллюстрации.

# **Раздел 2. Системное и прикладное программное обеспечение**

**Тема 2.2** Классификация прикладного программного обеспечения САМОСТОЯТЕЛЬНАЯ РАБОТА №2

**Задание для самостоятельной работы: 1)** подготовить инструкцию оп заданной тематике; 2) заполнение таблицы

Время на выполнение работы - 4 часа

I часть

- 1. Работа с основной и дополнительной литературой;
- 2. Дать подробное описание и проиллюстрировать следующие пункты:
- **a.** Способы профилактики ПК
- **b.** Профилактика вирусов ПК на основе антивирусной программы
- **c.** Очистка жесткого диска и логических разделов от мусора
- **d.** Проверка и дефрагментация диска
- **e.** Работа с обновлениями системы
- **f.** Поддержание драйверов в актуальном состоянии
- **g.** Оптимизация быстродействия
- **h.** Удаление ненужного ПО
- **i.** Использование автоматизированных деинсталляторов
- **j.** Автоматизированные программы-оптимизаторы
- 3. Записать краткий итог в любом текстовом редакторе

4. Отчет о проделанной работе отправить на электронный адрес преподавателя: в теме письма указать Фамилию Имя, № группы; к письму прикрепить подготовленный текстовый документ под названием инструкция

*Критерии оценки:* 

- соответствие содержания;
- отсутствие в инструкции отступлений от темы;
- соблюдение структуры работы, её четкость и обоснованность;
- культура письменной речи;
- оформление текста (правильное применение и оформление ссылок, составление библиографии);

 аккуратность и правильность оформления, а также технического выполнения работы;

*Форма контроля*:

проверка подготовленной инструкции;

II часть:

#### **Заполните таблицу:**

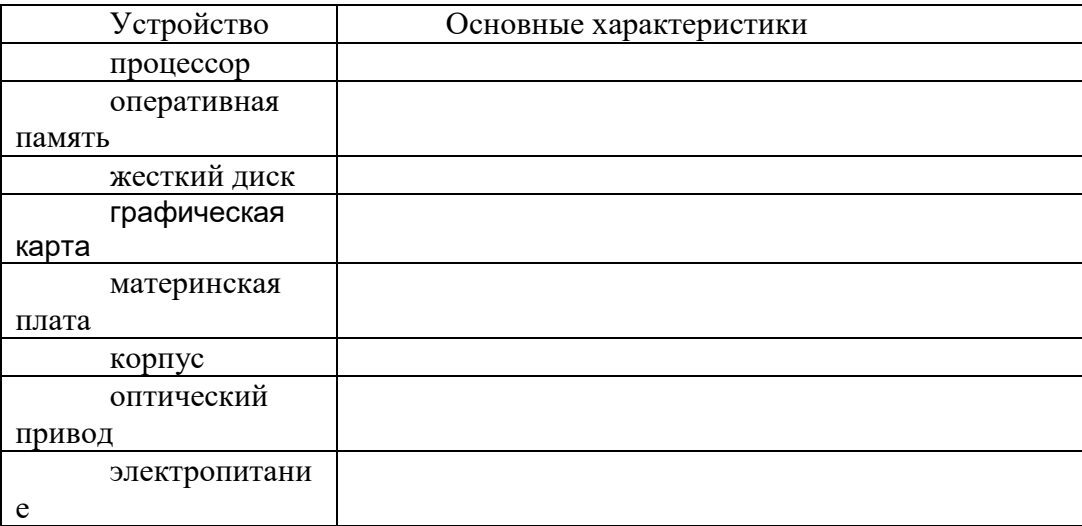

**Составить и заполнить таблицу:** «Компьютер и профессия» (описать состав и оценить стоимость АРМ выбранной вами профессии)

*Работы выполнить на листах формата А4 и сдать на проверку преподавателю. Критерии оценки:* 

соответствие содержания;

- соблюдение структуры работы, её четкость и обоснованность;
- культура письменной речи;

 оформление текста (правильное применение и оформление ссылок, составление библиографии);

 аккуратность и правильность оформления, а также технического выполнения работы;

*Форма контроля*:

проверка подготовленной таблиц;

**Раздел 1. Информационные технология и технические средства автоматизированных систем в условиях современного развития профессиональной деятельности**

**Раздел 3. Технологии использования глобальной сети Internet в профессиональной деятельности**

**Раздел 4. Технологии презентации в программе MS Power Point**

**Раздел 5. Технологии подготовки текстовых документов в MS Word и автоматизированной обработки документов с использованием специальных программ**

**Раздел 6. Технологии работы с массивами информации в базе данных MS Access**

**Раздел 7. Технология обработки числовой информации. Автоматизация калькуляционных расчётов в MS Excel**

**Раздел 8. Специализированное программное обеспечение**

#### **САМОСТОЯТЕЛЬНАЯ РАБОТА № 1, 3 , 4 , 5, 6, 7, 8, 10**

**Задание для самостоятельной работы:** Подготовка информационных сообщений по заданной тематике.

Время на выполнение соответственно-2; 5; 5; 9; 6; 4; 4; 6 ч.

Подготовка информационного сообшения - это вид внеаудиторной самостоятельной работы по подготовке небольшого по объему устного или письменного сообщения для озвучивания на занятии.

Сообщаемая информация носит характер уточнения или обобщения, несет новизну, отражает современный взгляд по определенным проблемам изучаемой темы. Сообщение отличается от докладов и рефератов не только объемом информации, но и ее характером сообщения дополняют изучаемый вопрос. Оформляется задание письменно, оно может включать элементы наглядности (иллюстрации, демонстрацию).

Регламент времени на озвучивание сообщения - до 15 мин.

Алгоритм работы обучающегося:

- собрать и изучить литературу по теме;
- составить план или графическую структуру сообщения;  $\frac{1}{2}$
- выделить основные понятия;
- ввести в текст дополнительные данные, характеризующие объект изучения;
- оформить текст письменно;
- сдать на контроль преподавателю и озвучить в установленный срок.

Критерии оценки:

- актуальность темы;
- соответствие содержания теме;  $\equiv$
- глубина проработки материала;
- грамотность и полнота использования источников;  $\equiv$
- наличие элементов наглядности.

Форма контроля:

проверка подготовленных сообщений;

 $\overline{2}$ . Основная литература  $\mathbf{M}$ дополнительная литература, справочники, дополнительные источники:

Информатика и ИКТ: учебник для сред. проф. образования / М.С. Цветкова, Л.С. 1. Великович. - 6-е изд., стер. - М.: Издательский центр «Академия», 2014

 $2.$ Журнал «Chip».

 $3.$ Журнал «Компьютер Пресс».

- $\overline{4}$ . Журнал «Компьютерра».
- 5. Журнал «Мир ПК».

Закон Российской Федерации «О средствах массовой информации» - Москва: 6. Омега-Л. 2010. - 38 с.

Колдаев В. Д. Сборник задач и упражнений по информатике: учеб.пособие / В. 7. Д. Колдаев, Е. Ю. Павлова; под ред. Л. Г. Гагариной - М.: Форум, 2010. - 254 с.

Компьютерные системы и сети: учебное пособие / Под ред. В.П. Косарева и Л.В. 8. Ерёмина. - М.: Финансы и статистика, 2000. - 464

Компьютерные системы и сети: учебное пособие /Под ред. В.П. Косарева и Л.В. 9. Ерёмина. – М.: Финансы и статистика, 2001. – 464 с.

Информатика 10. Макарова Н. **B.**  $\mathbf{M}$ информационно-коммуникационные технологии. - СПб.: Питер, 2011. - 224 с.

Макарова Н. В. Информатика 11. информационно-коммуникационные  $\boldsymbol{\mathrm{M}}$ технологии. – СПб.: Питер. 2010. - 224 с.

Макарова Н. В. Информатика  $12.$  $\overline{M}$ информационно-коммуникационные технологии. - СПб.: Питер, 2011. - 224 с.

Немцова Т. И., Назарова Ю. В. Практикум по информатике: Учебное пособие / 13. Т. И. Немцова, Ю. В. Назарова. – М.: ИНФРА-М, 2011. - 320 с.

14. Немцова Т.И., Назарова Ю.В. Практикум по информатике. Т. 1. Практикум по информатике: Учебное пособие / Т.И. Немцова, Ю.В. Назарова. - М.: ИНФРА-М, 2011. - 320  $\mathbf{c}$ .

**15.** Основы современных компьютерных технологий. / Под ред. А.Д.Хомоненко. – СПб: Корона-Принт, 2000.

**16.** Романова Ю.Д. Информатика и информационные технологии : учебное пособие / Под ред. Ю. Д. Романовой. - 5-е изд., испр. и доп. – М.: Эксмо, 2011. - 704 с.

**17.** Симонович С., Евсеев Г. Практическая информатика: Учебное пособие. – М.: Инфорком-Пресс, 2000.

**18.** Симонович С., Евсеев Г., Алексеев А. Специальная информатика: Учебное пособие.- Инфорком-Пресс, 2009. – 480 с.

**19.** Системы искусственного интеллекта и нейронные сети // Экономическая информатика / Под ред. П.В. Конюховского.- СПб.: Питер, 2010. – 509-546.

**20.** Системы искусственного интеллекта и нейронные сети //Экономическая информатика /Под ред. П.В. Конюховского. СПб.: Питер, 2000. – 546 с.

**21.** Соломатин Н.М. Логические элементы ЭВМ.- М.: Высшая школа, 2007.

**22.** Соломенчук В. Краткий курс Интернет. – СПб.: Питер, 2000. – 288 с.

**23.** Соломенчук В. Краткий курс Интернет. – СПб.: Питер, 2010.- 288 с.

**24.** Трофимов В. В. Информатика : учебник / С.-Петерб. гос. ун-т экономики и финансов ; под ред. В. В. Трофимова - М.: Юрайт, 2010. - 911 с.

**25.** Угринович Н.Д. Информатика и информационные процессы. – М.: ЛБЗ, 2000. – 440 с.

**26.** Федотова Е. Л. Информатика : курс лекций / Е. Л. Федотова, А. А. Федо-тов – М.: Форум, 2011. - 479 с.

**27.** Фигурнов В.Э. IBM PC для пользователя.-М.:ИНФРА-М, 2006.- 289 с.

**28.** Чипига А. Ф. Информационная безопасность автоматизированных систем / А. Ф. Чипига - М.: Гелиос АРВ, 2010. - 335 с.

**29.** Шаньгин В. Ф. Комплексная защита информации в корпоративных системах / В. Ф. Шаньгин - М.: Форум, 2010. - 591 с.

**30.** Якушина Е. Изучаем Интернет. Создаём Web-страничку. – СПб.: Питер, 2000. – 256 с.